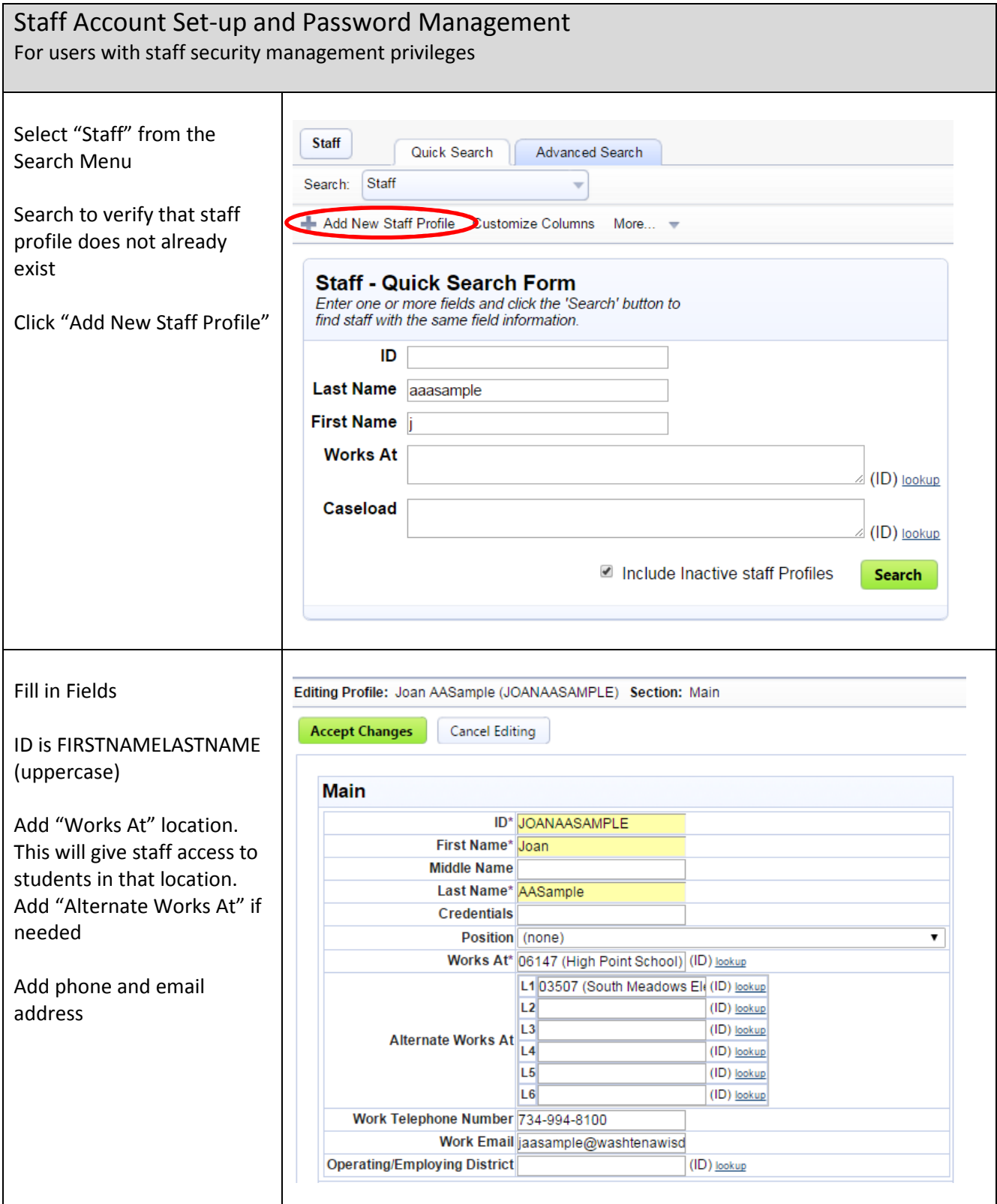

## Staff Account Set-up and Password Management

Credentials, Position, Role for Service Capture

Add Credentials, Position, and Role for Service Capture, if applicable

*Credentials*: Text field, use for Teacher Consultants\*

*Position*: Populates documents, and is the Program on Worksheet Bs

*UPDATED – Role field for Service Capture Only*: For Medicaid billing, for Teacher Consultants that are case managers, use Targeted Case Manager/SE Classroom Teacher. This will allow them to access the Monthly Progress Summary. If the TC is not a case manager, use Teacher Consultant.

\*Type "Teacher Consultant" in the Credentials field for Teacher Consultants who have the TC Approval from the State of Michigan. This will allow searching and reporting on TCs even if their position or role is not Teacher Consultant.

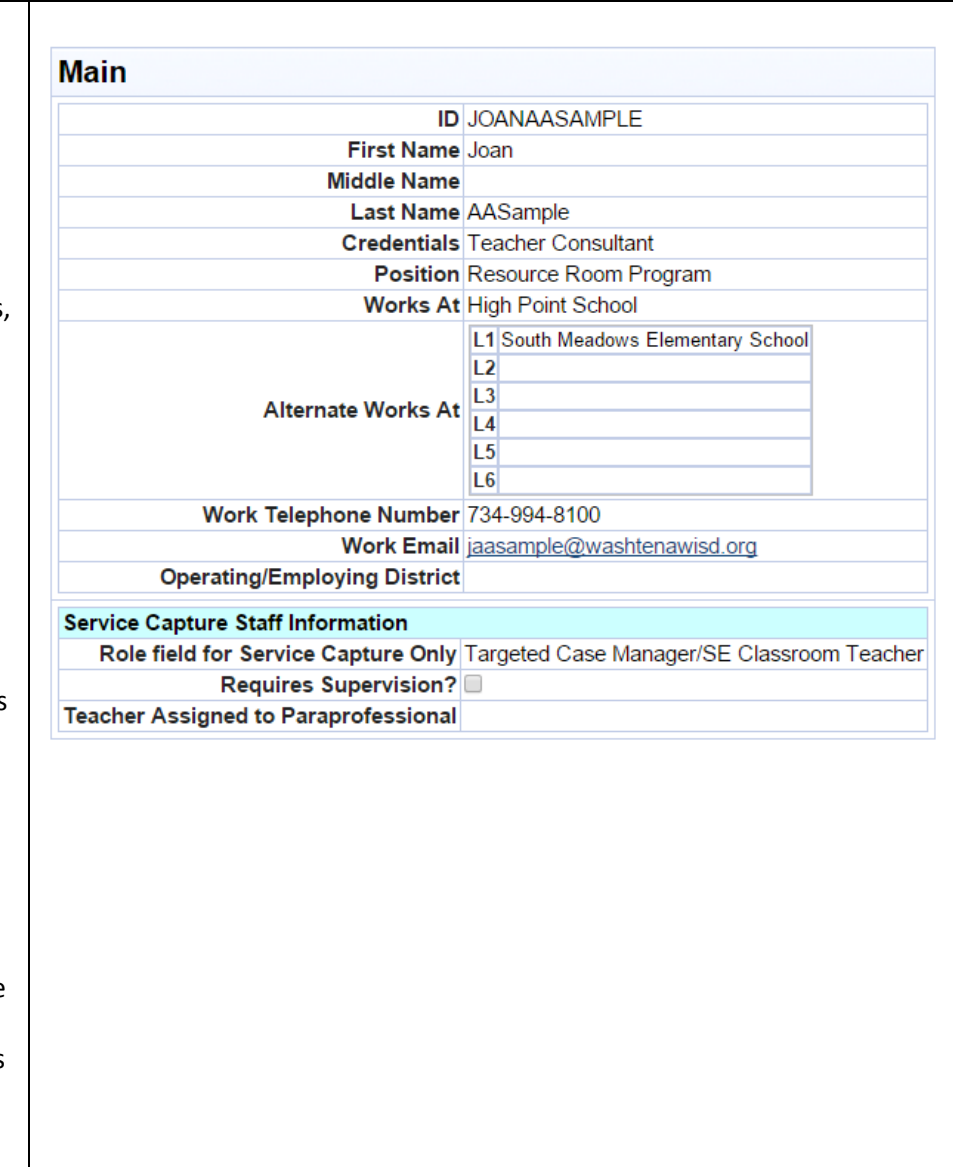

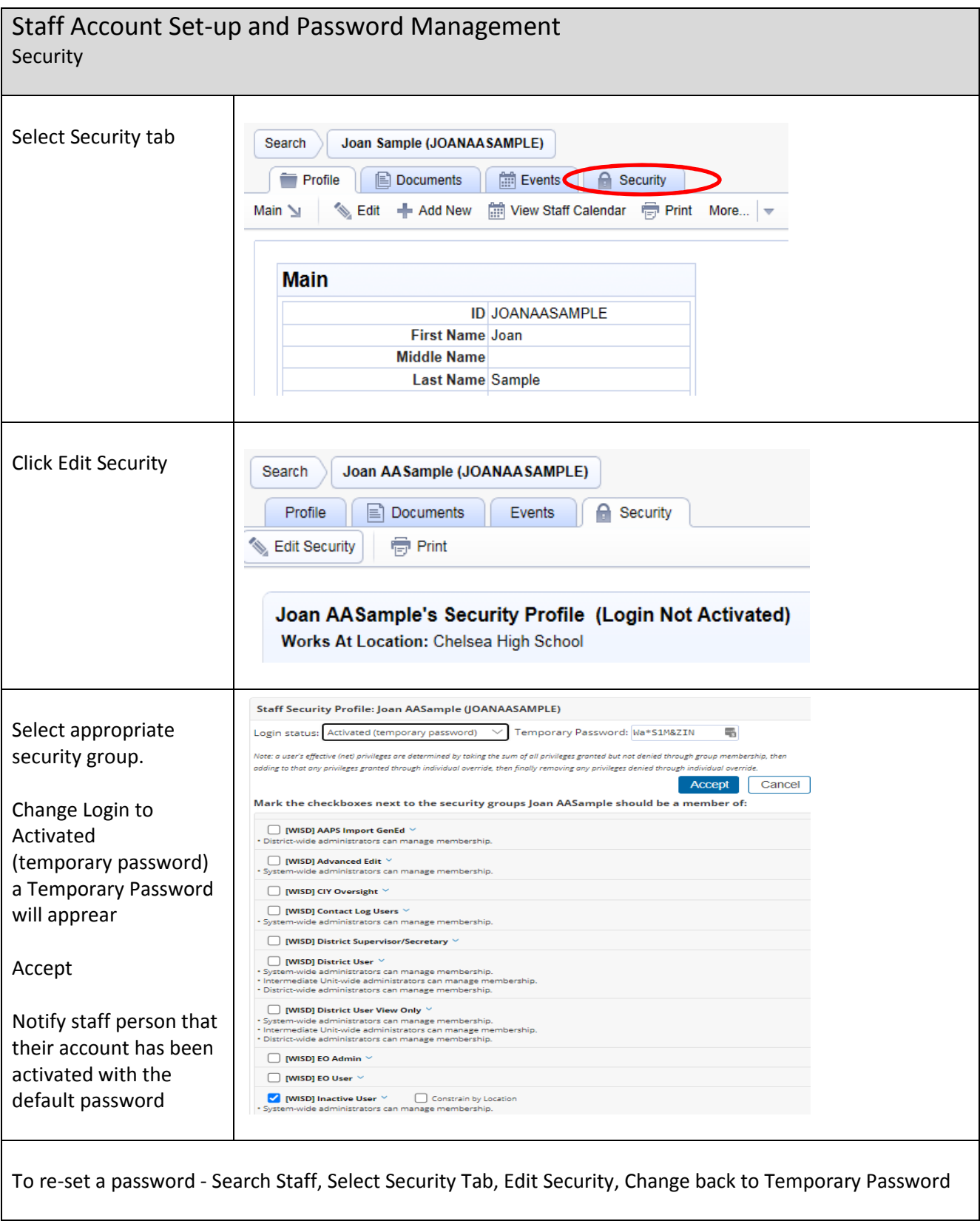